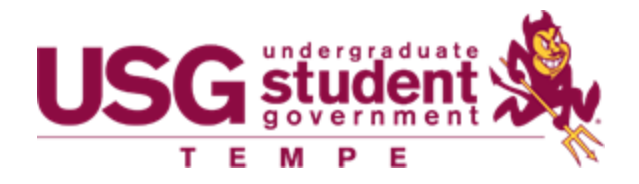

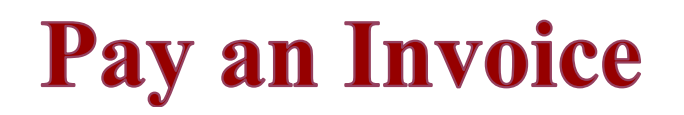

Select this option if your club/organization obtained an invoice from a vendor.

Review the specific guidelines for purchasing apparel, food or gift cards, and requesting payment be sent to Aramark or a service provider on the Spending Guidelines webpage.

#### **Process:**

- 1. Obtain an invoice from a vendor
	- Must contain the vendor/business name, email address, phone number and mailing address
	- Must show information on how the vendor accepts payment
- 2. Create a purchase request in SunDevilSync (step-by-step instructions on the next page)
- 3. The USG Business Office will contact the vendor directly to process payment
	- This may take a while, so don't be alarmed if your purchase request stays 'Unapproved' for a few weeks
- 4. The USG Business Office will 'Approve' your purchase request

# **SunDevilSync Create Purchase Request**

# **Populate from Budget**

This will be helpful when figuring out how much funds is left in each budget line.

## **Subject**

Include your organization's campus location (TEMPE) and what is being purchased.

If purchase is from an Event Budget, include the event date.

• Example: TEMPE – Splash Bash Event 01/31/2020 – FLYERS

#### **Description**

Include a brief description of what your purchase request is for

#### **Requested Amount**

Invoiced amount, must be within your approved budget

## **Categories**

Event Funding: if from your event funding budget

Club Operation Funding: if from your general funding budget

## **Account**

Your club account should be selected

<span id="page-1-0"></span>2

## **Payee Information**

First Name will be the vendor name, Last Name can be blank

Include mailing address if available

# **Government**

Select USG TEMPE

# **Requestor Information**

This is the person who is submitting the purchase request

Must be a top three officer of your club shown on your SunDevilSync Profile

# **List of Items Purchased**

Include a list of all items purchased

## **Public Purpose**

View the ['How to Write a Public Purpose'](#page-1-0) Guide

This is very important. If not written well, we will ask you to rewrite it.

# **Request Type**

Select PAY AN INVOICE

# **Reimbursee Type**

Skip

## **Reimbursee Information**

Skip

# **Upload Invoice**

3

# **Upload Additional Documentation**

Upload a Business Meals Form and Attendance List if requesting to purchase food

## **Submit Request**

An automatic email might be sent by SunDevilSync to your adviser asking to review the request, they can review it but nothing needs to be done on their end

No need to change the stage, this request was sent directly to the USG Business **Office**